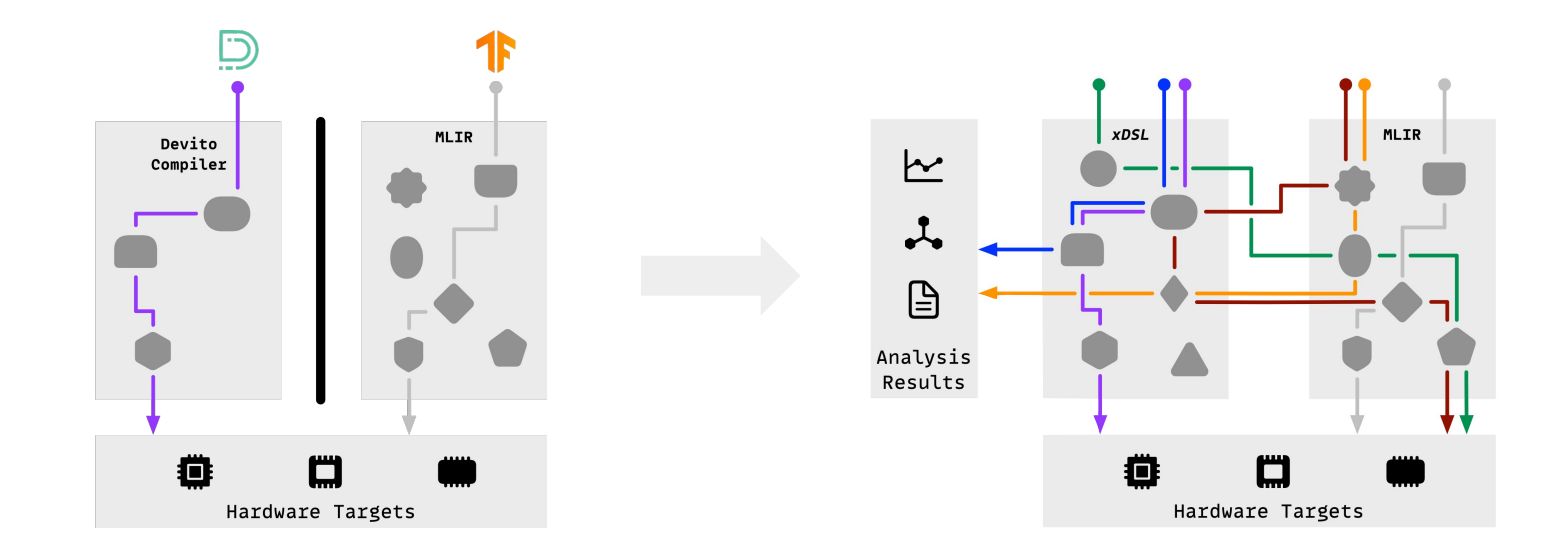

# Python-native domain-specific compilation for low-level systems with **xDSL**

Tobias Grosser

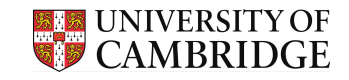

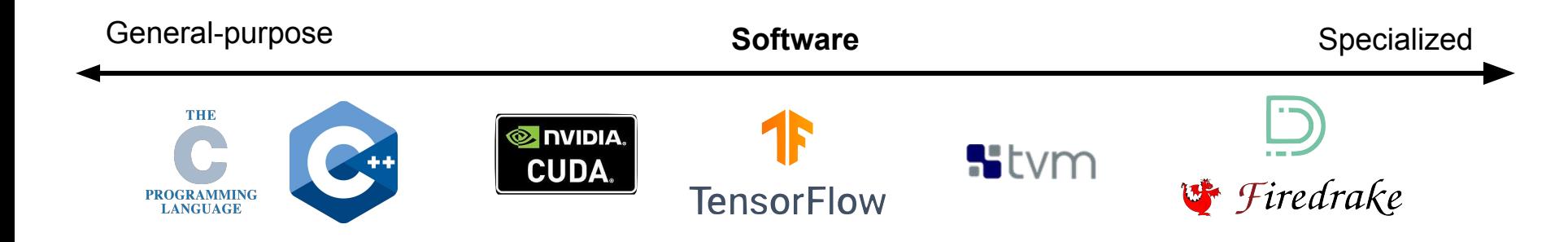

### How to compile

### specialized software to specialized hardware?

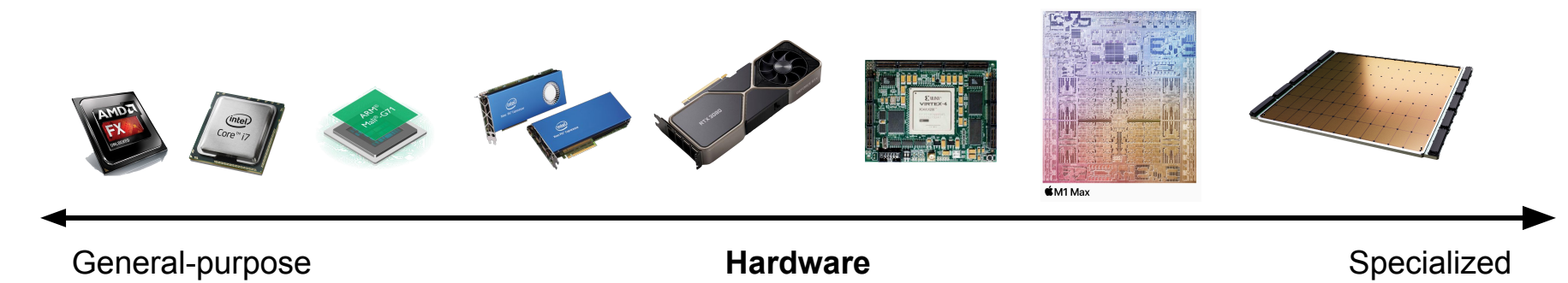

# How do we currently build specialized Compilers? Example 1: Devito HPC DSL

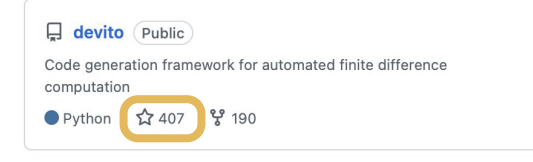

- < 50,000 lines of code
- Compiler implemented in Python
- Uses three IRs to compile
- Applies many classical loop optimizations
- Support for GPUs, no support for hardware accelerators

**Usability** and **performance**, portable on CPUs, GPUs, but **limited hardware support** and **optimizations**

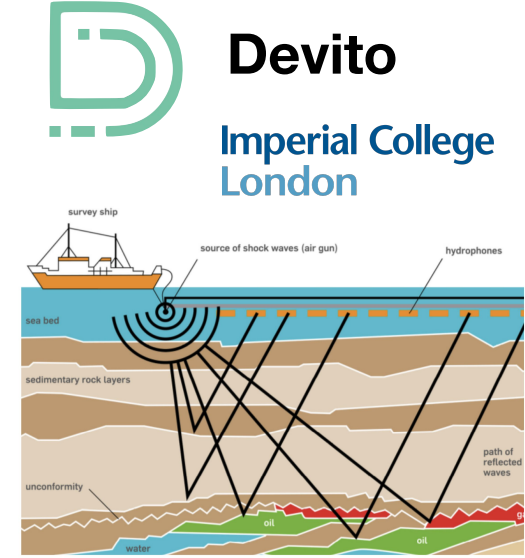

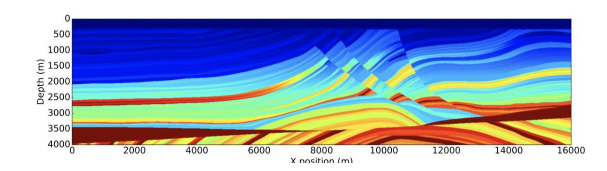

4

# How do we currently build specialized Compilers?

Example 2: TensorFlow, Google's ML Framework

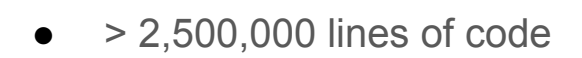

An Open Source Machine Learning Framework for Everyone

**El tensorflow** Public

 $C++$   $\hat{\Sigma}$  169k  $\hat{\Upsilon}$  87.5k

- Compiler implemented in Python & C++
- Uses two IRs with  $>$  500 different types of expressions
- Applies many classical loop optimizations
- Great Performance & Support for custom hardware: TPU

**Huge effort** to build and maintain, but **great performance**!

# **TensorFlow**

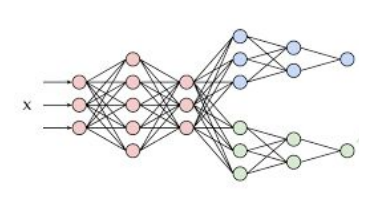

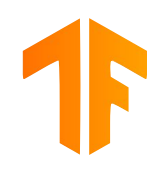

# MLIR — Multi-Level Intermediate Representation

An LLVM subproject for building reusable and extensible compiler infrastructure

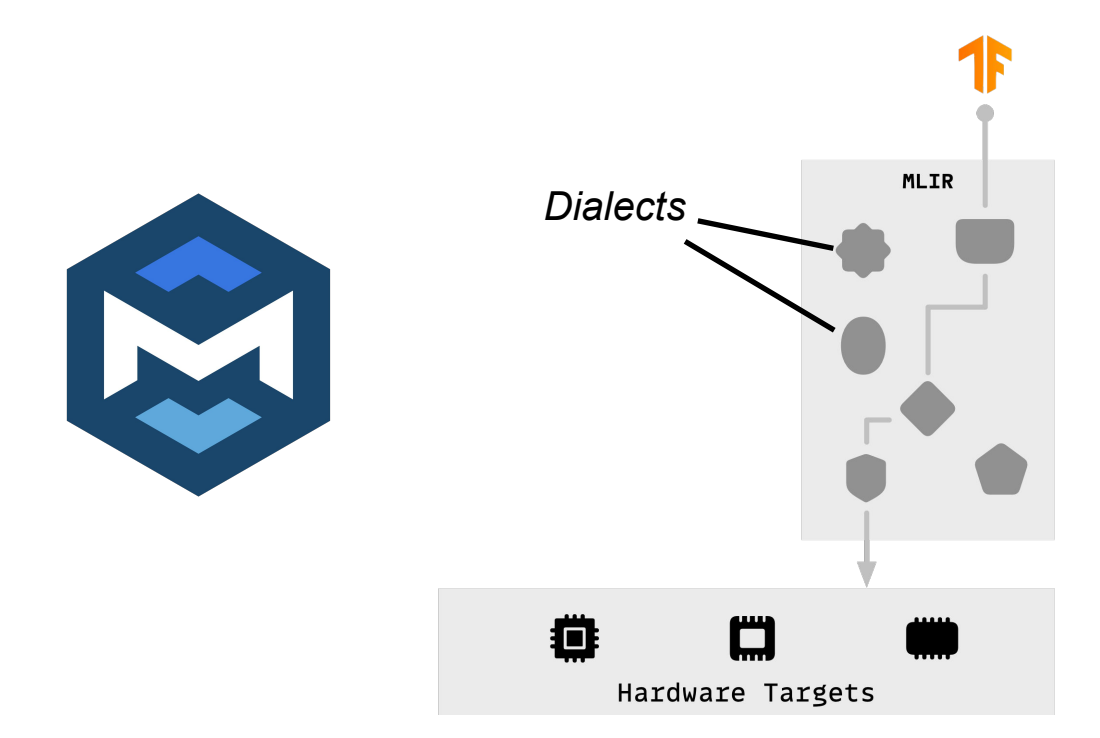

● A DSL that is aware of stacks

```
fn demo(stack: &stack<i32>) -> i32 {
    i32 c = 5;
    stack.push(c);
    return stack.pop();
}
```
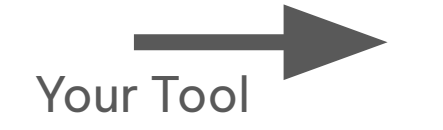

**MLIR FORMAT (sequence of operations with child regions)**  + a selection of dialects

● A DSL that is aware of stacks

```
fn demo(stack: &stack<i32>) -> i32 {
    i32 c = 5;
    stack.push(c);
    return stack.pop();
}
```
**}**

**func.func @demo(%stack: ???) -> i32 {**

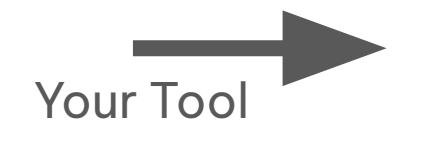

**func.return %res**

● A DSL that is aware of stacks

Your Tool

```
fn demo(stack: &stack<i32>) -> i32 {
    i32 c = 5;
    stack.push(c);
    return stack.pop();
}
```

```
func.func @demo(%stack: ???) -> i32 {
    %c = arith.constant 5 : i32
    func.return %res
}
```
● A DSL that is aware of stacks

#### **Stack Dialect**

**stack.stack<T>**

**stack.push %stack <- %val : T stack.pop %stack : T**

● A DSL that is aware of stacks

```
fn demo(stack: &stack<i32>) -> i32 {
    i32 c = 5;
    stack.push(c);
    return stack.pop();
}
```
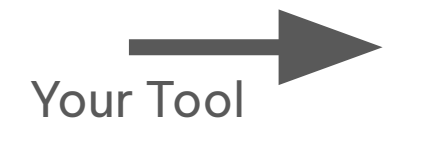

```
func.func @demo(%stack: stack.stack<i32>) -> i32 {
    %c = arith.constant 5 : i32
    stack.push %stack <- %c : i32
    %res = stack.pop %stack : i32
    func.return %res
}
```
● A DSL that is aware of stacks

```
func.func @demo(%stack: stack.stack<i32>) -> i32 {
    %c = arith.constant 5 : i32
    stack.push %stack <- %c : i32
    %res = stack.pop %stack : i32
    func.return %res
}
```

```
ML IR
```

```
func.func @demo(%stack: stack.stack<i32>) -> i32 {
    %c = arith.constant 5 : i32
    func.return %c
}
```
*(with your domain-specific rewrite)*

● A DSL that is aware of stacks

```
func.func @demo(%stack: stack.stack<i32>) -> i32 {
    %c = arith.constant 5 : i32
    func.return %c
}
```
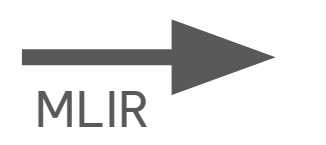

```
llvm.func @demo(%stack: llvm.ptr) -> i32 {
    %c = llvm.constant 5 : i32
    llvm.return %c
}
```
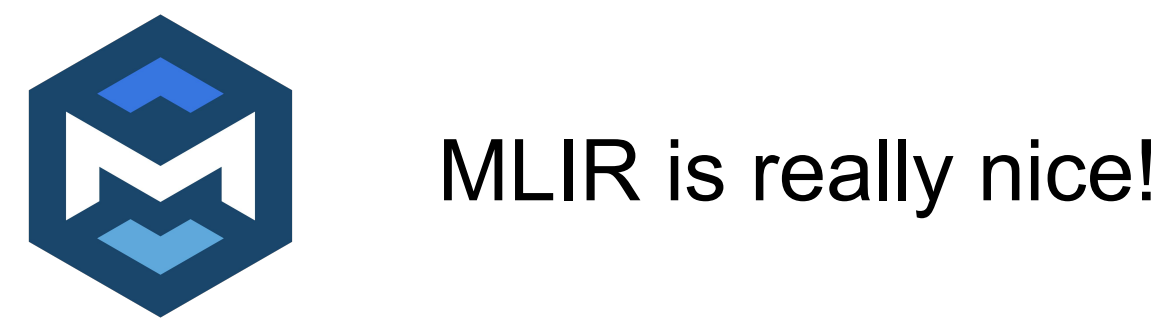

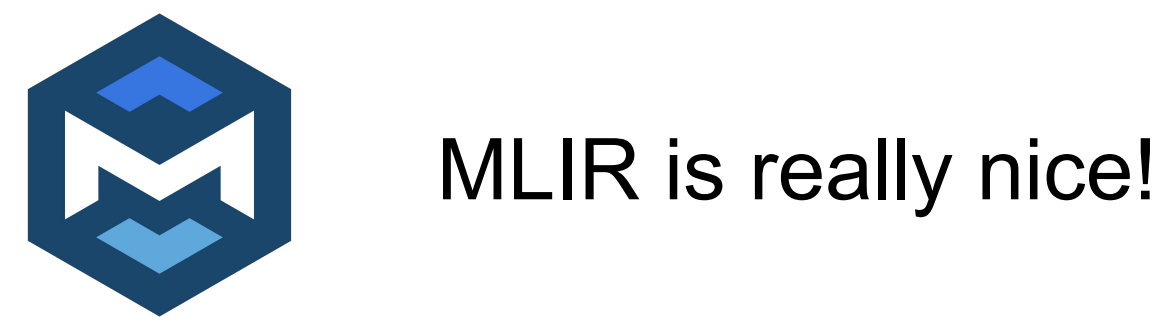

# …but it's very complicated

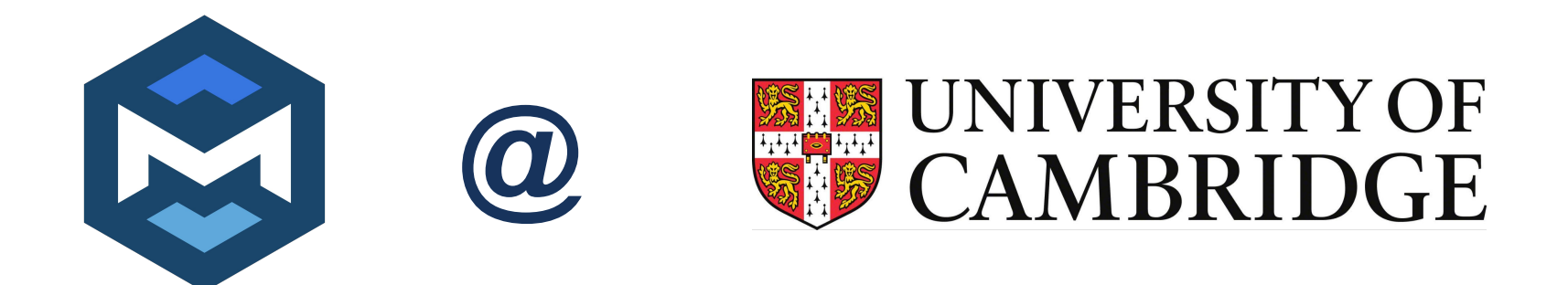

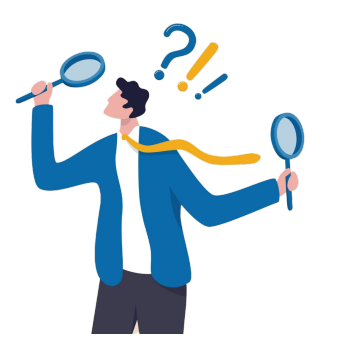

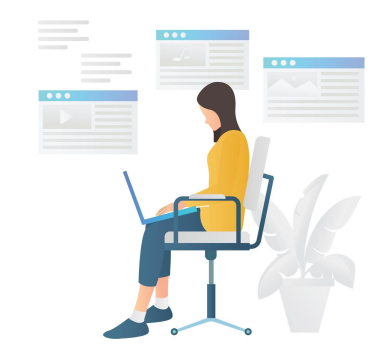

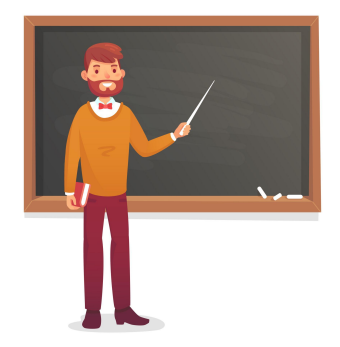

**Research Open-Source Development**

**Teaching** (150 students / year)

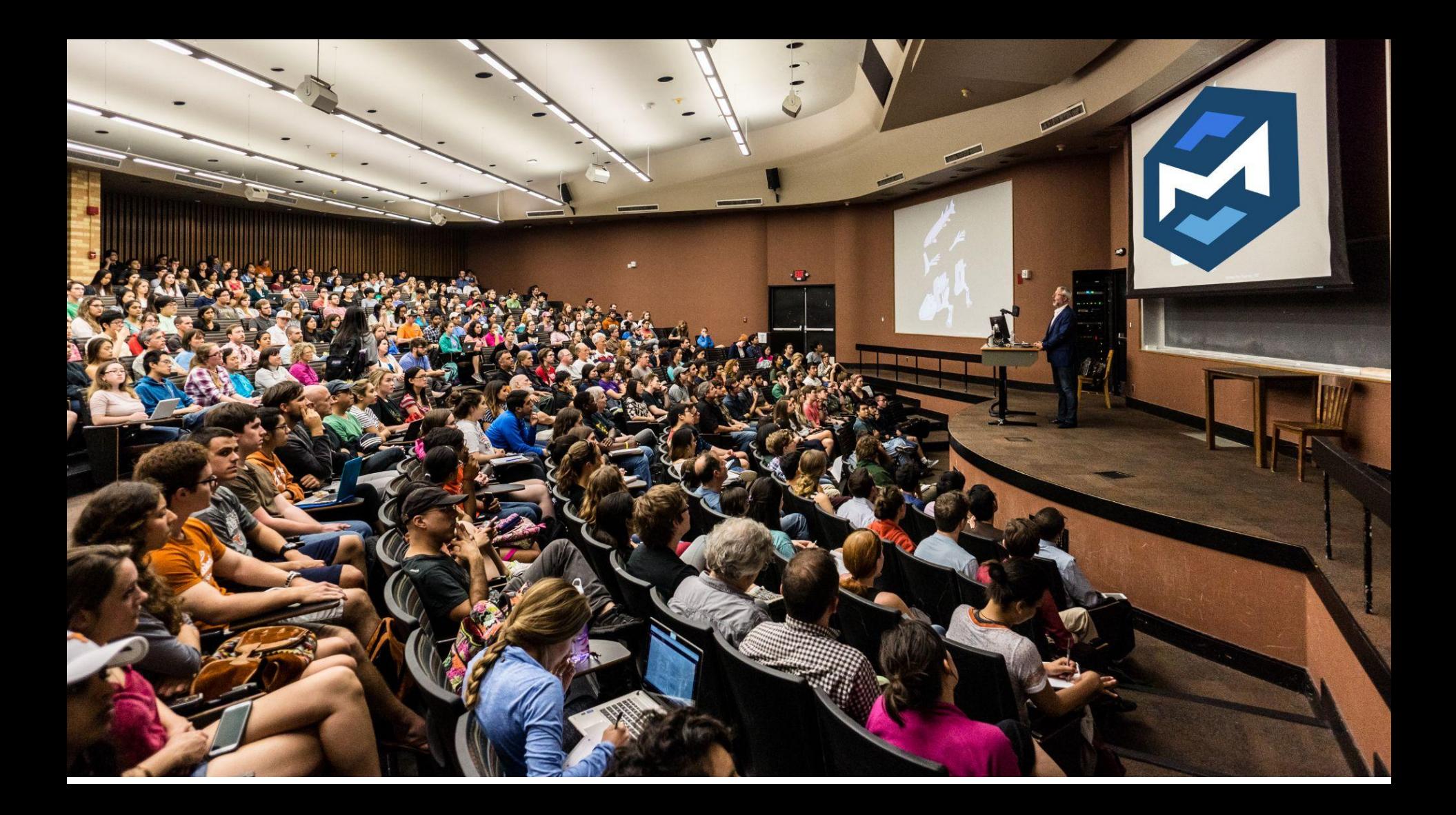

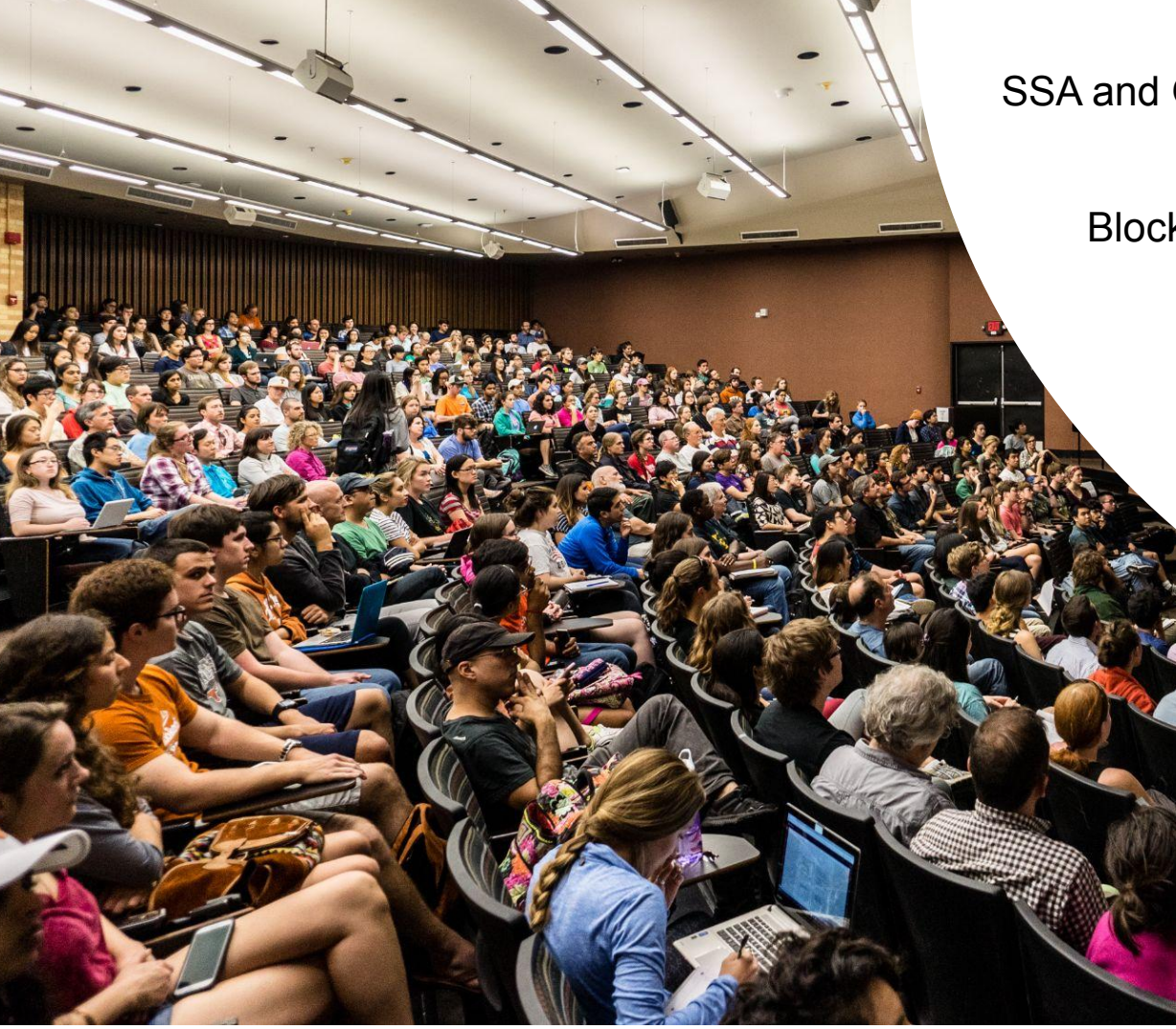

SSA and Operations

 **Core Concepts**

Blocks and Regions

Dialects as abstractions

Peephole rewrites

…

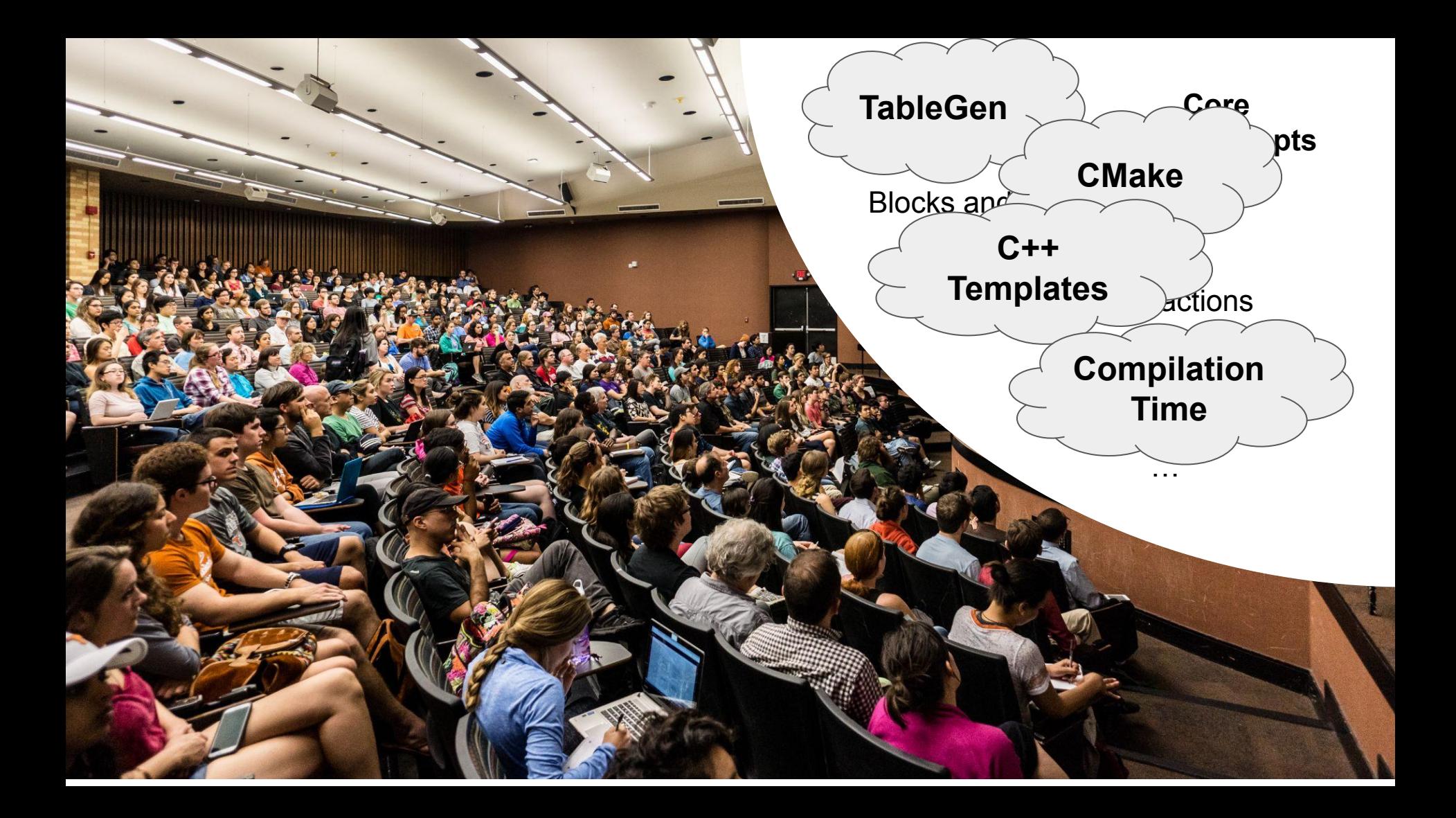

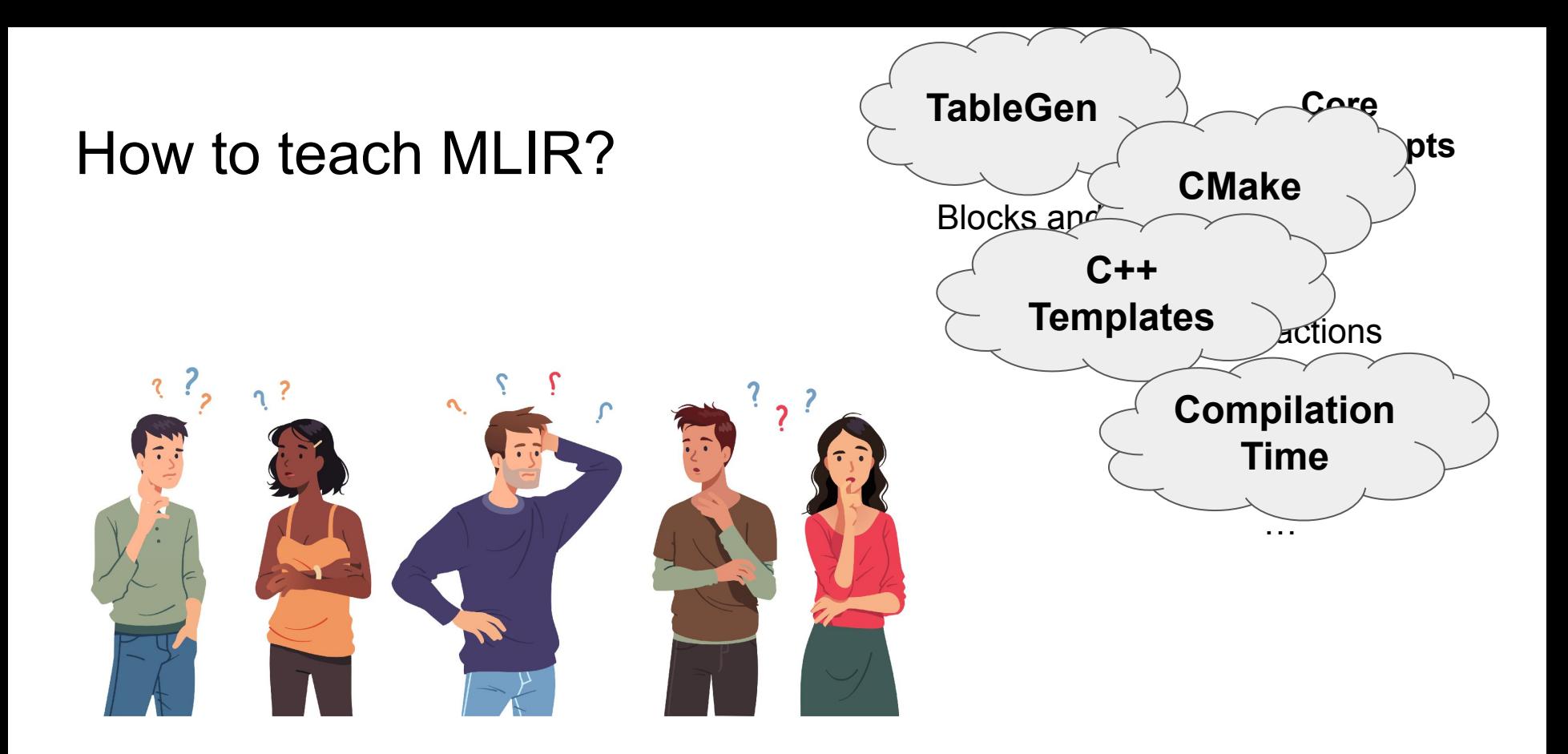

*MLIR is hard to get started with!*

# Bringing in the MLIR ecosystem xDSL is a Python implementation of the MLIR concepts

- Focus on *approachability*
- *Reuse* of existing concepts implemented in a simpler way
- *Expands* on MLIR concepts
- Making compiler frameworks *interoperable*

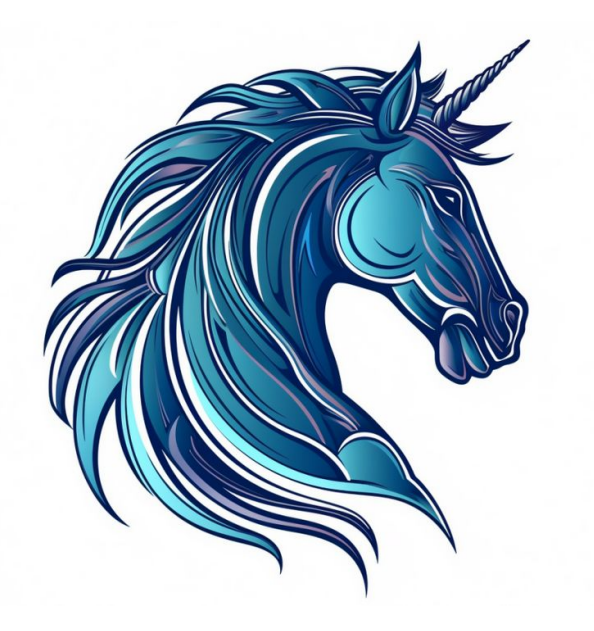

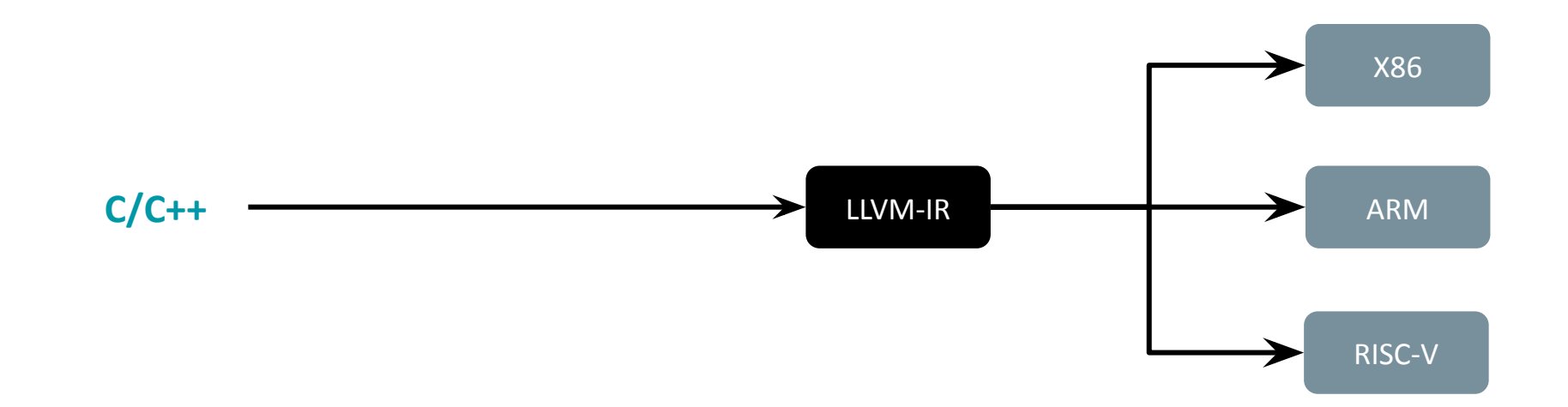

Intermediate Representations (IRs) are the central abstractions in a compiler.

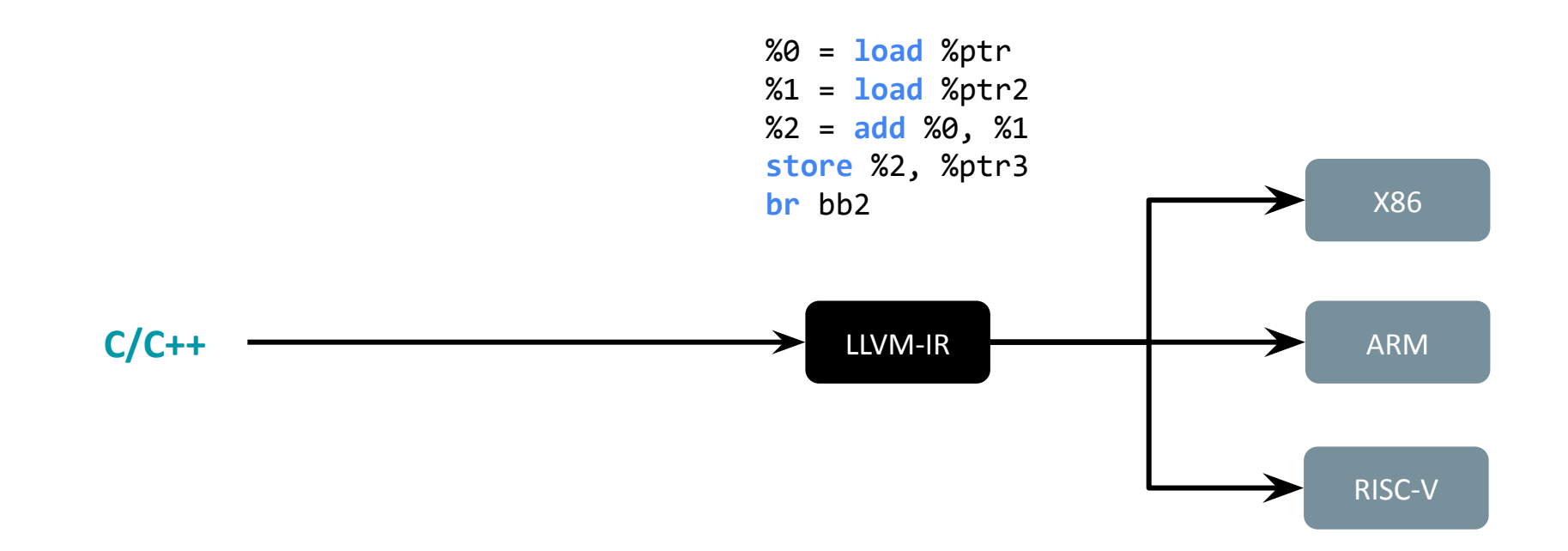

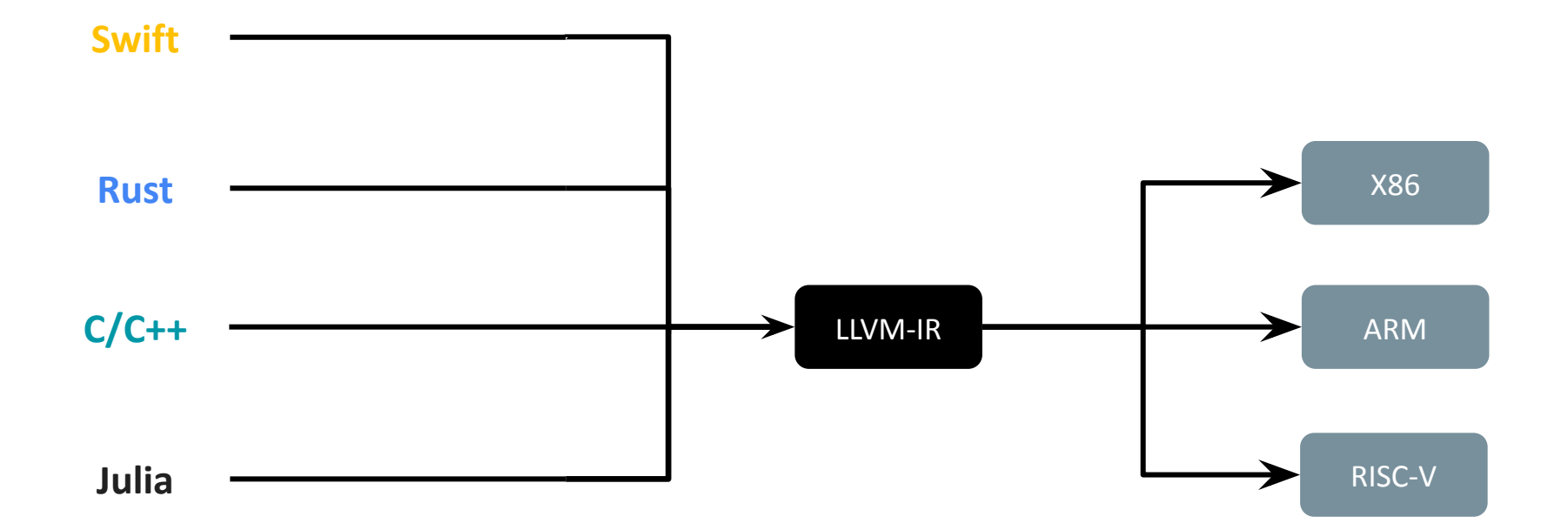

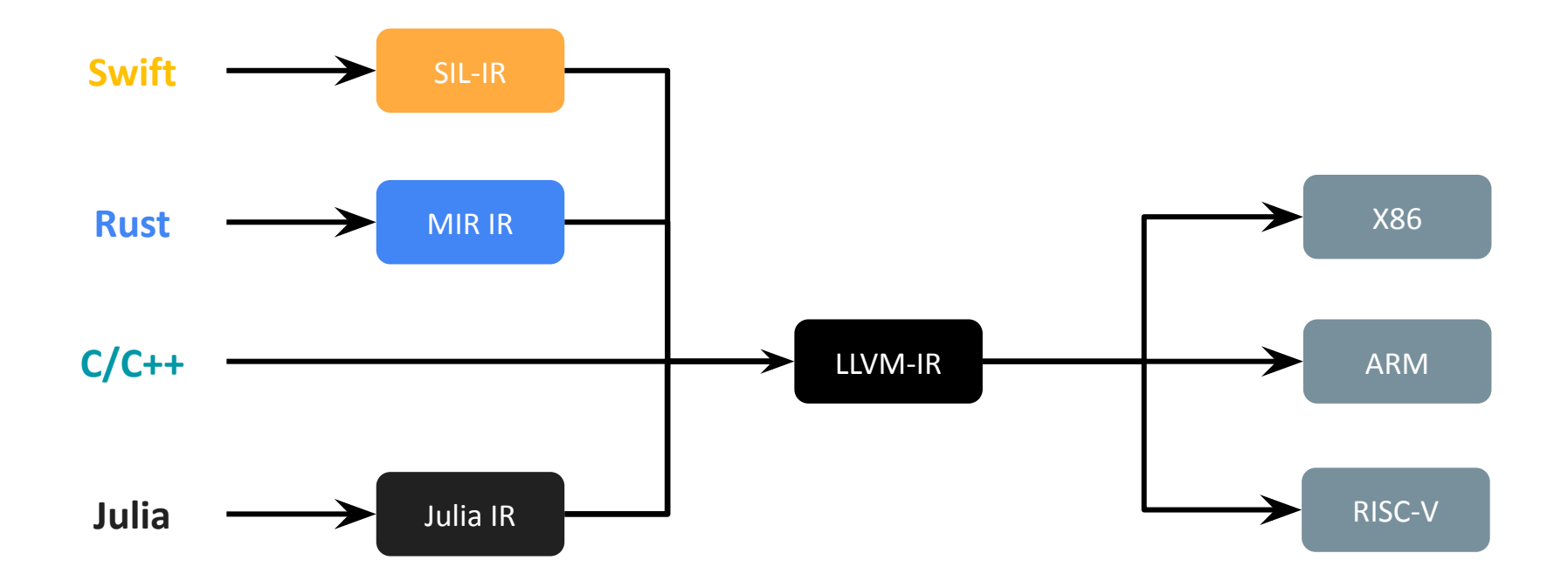

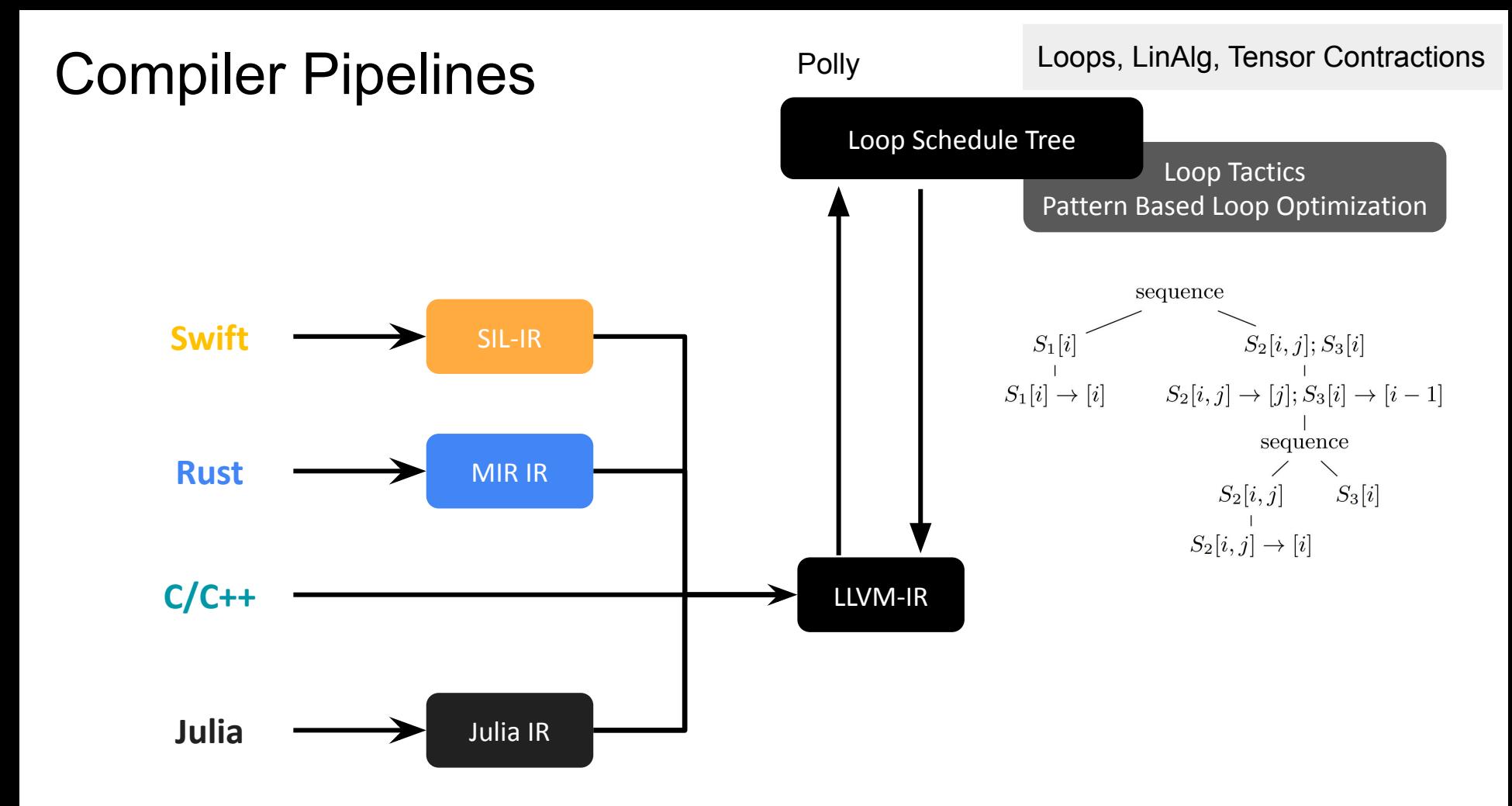

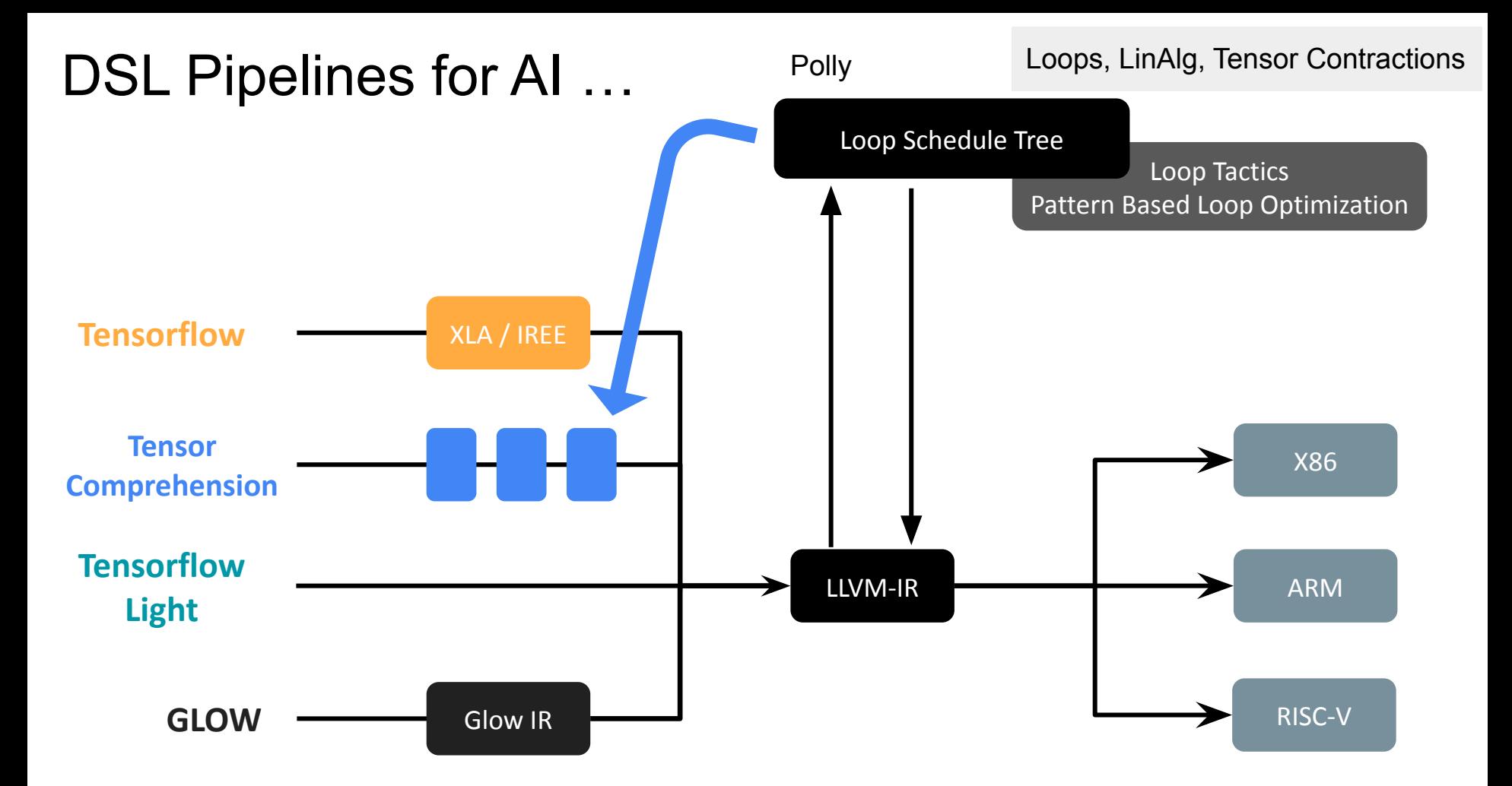

#### *Traditional Compilation*

#### *New: Multi-Level Rewriting*

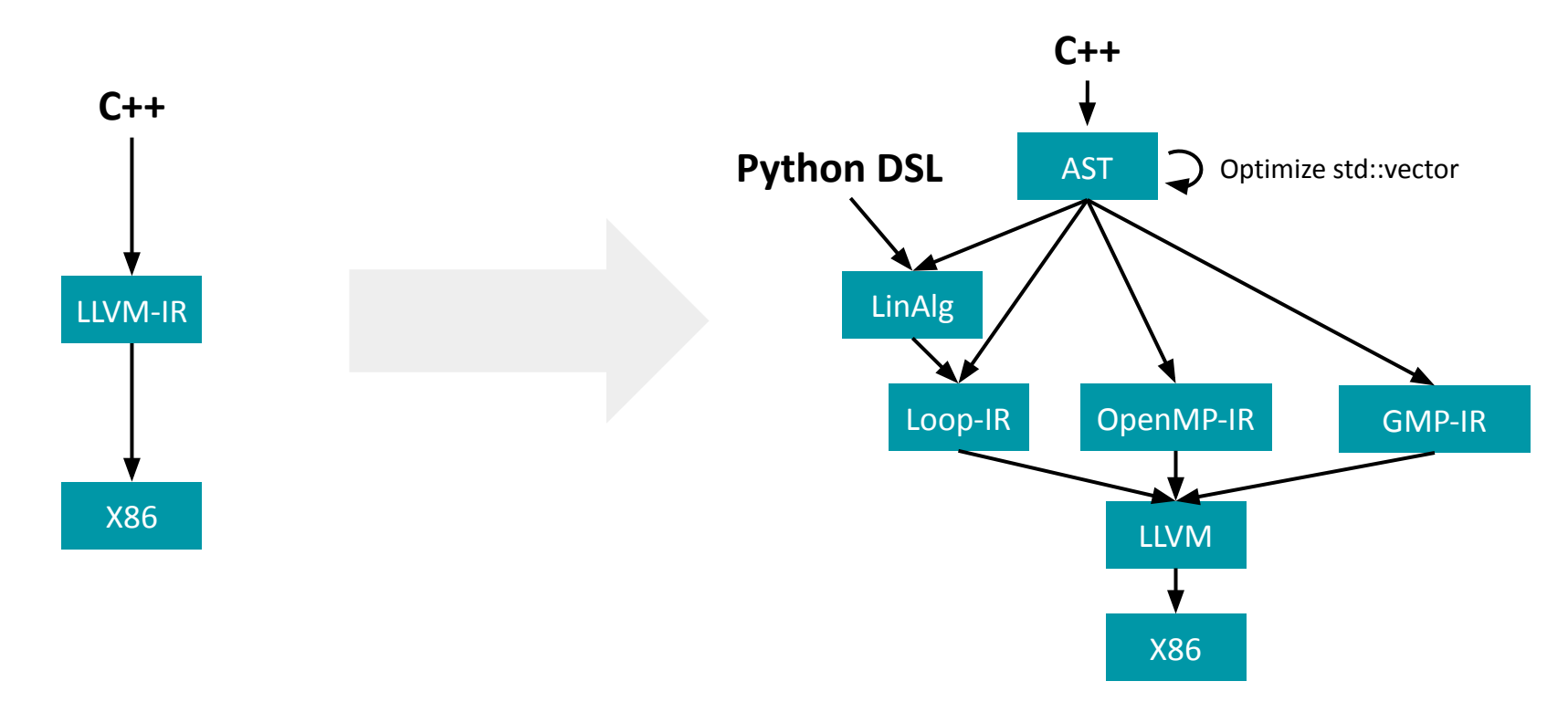

# MLIR — Multi-Level Intermediate Representation

Example: Matrix Multiplication in MLIR

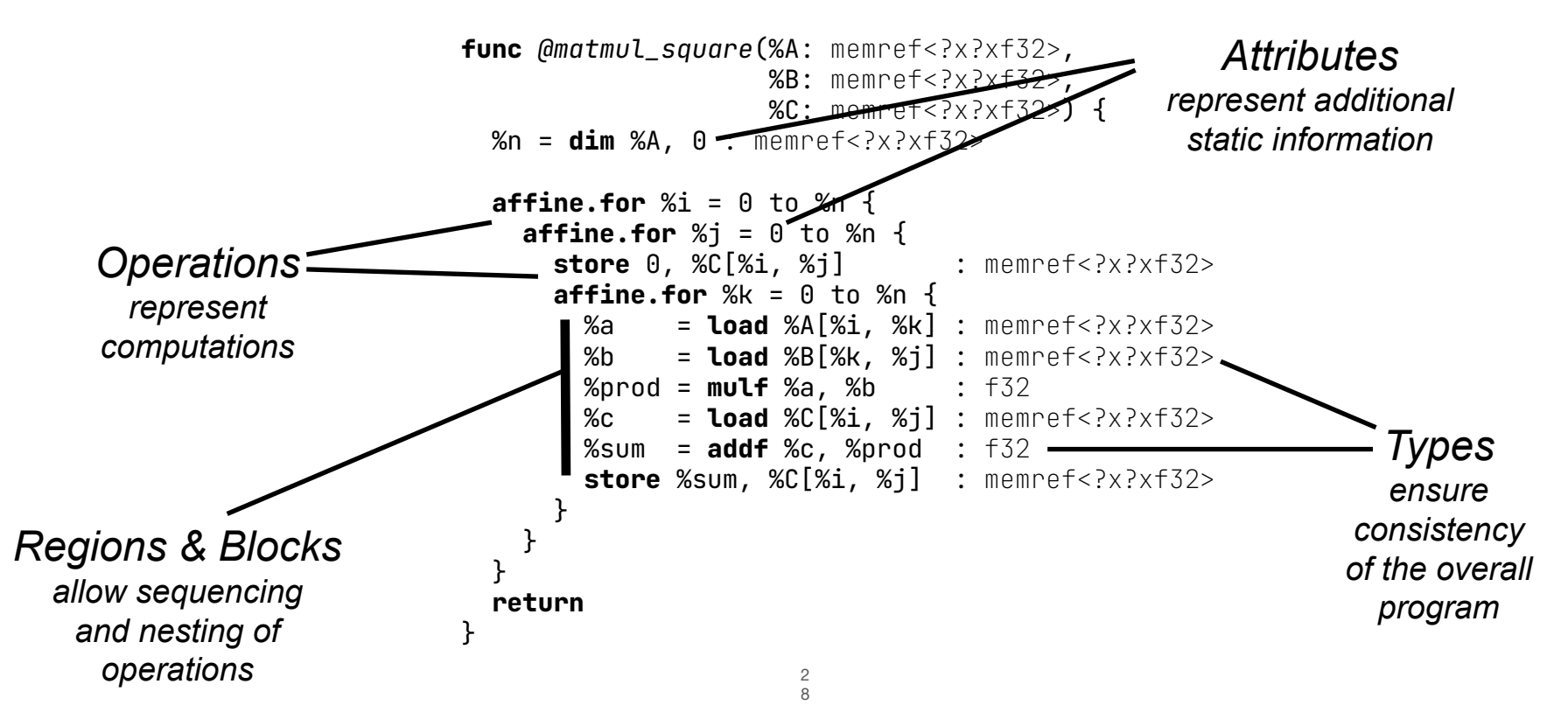

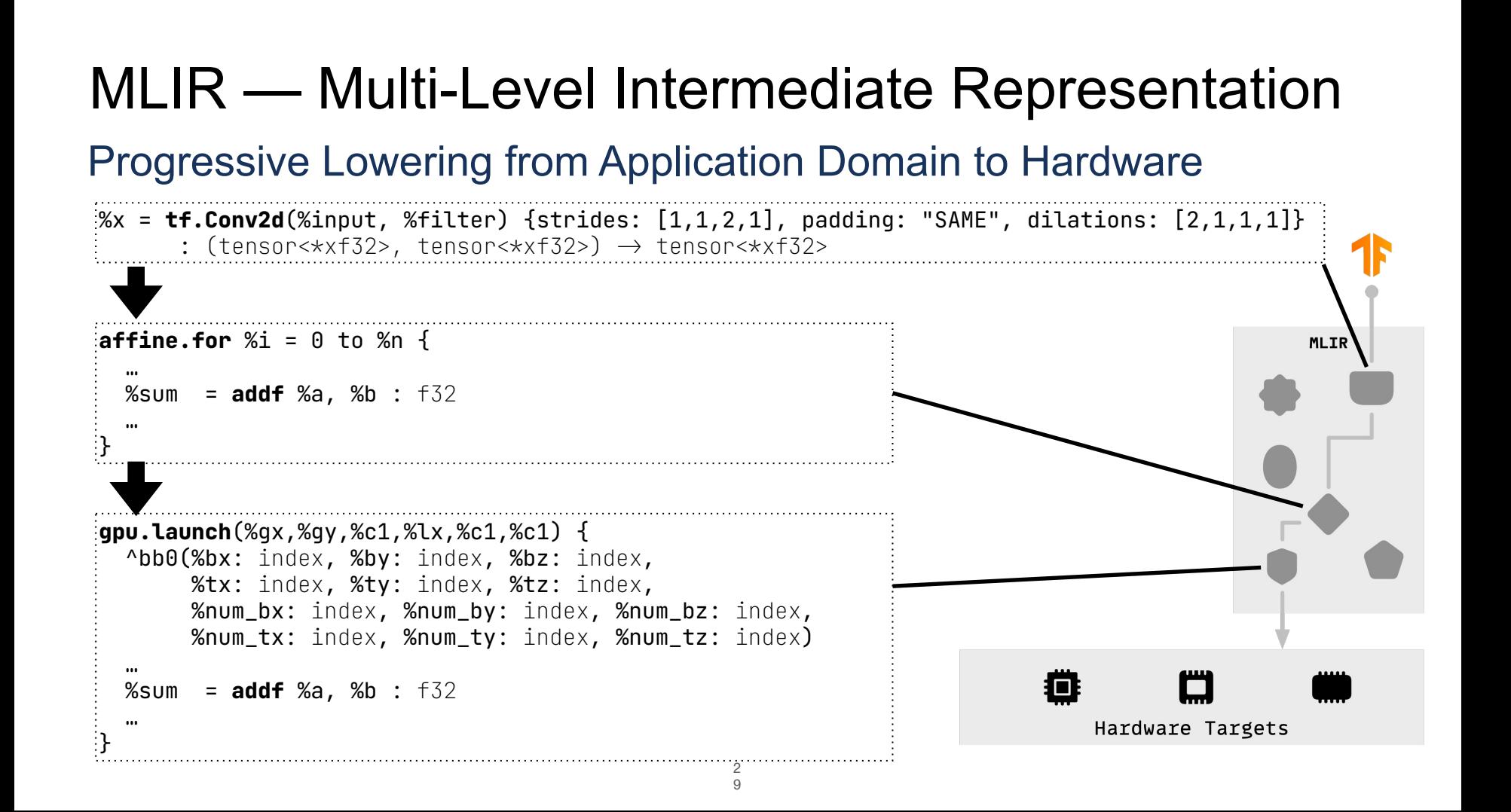

# *Problem:* Isolated Compiler Ecosystems

Each DSL reimplements the same IRs and optimizations

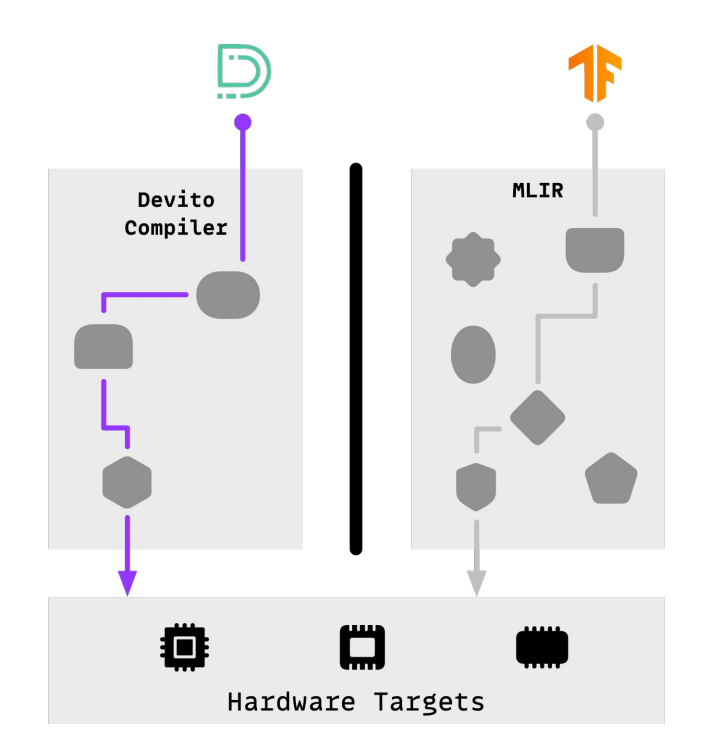

# xDSL: a *Sidekick* to MLIR

Making the MLIR ecosystem accessible and extensible from Python

![](_page_30_Figure_3.jpeg)

○Python-native end-to-end compilers

○Prototyping new compiler design ideas

○Analysing the compilation flow

○Pairing high-level Python DSLs with existing low-level MLIR dialects and optimizations

# xDSL: a *Sidekick* to MLIR

#### How does it work?

![](_page_31_Figure_2.jpeg)

Translation consists of: ● Programs

```
● IR Definitions
```

```
● Transformations?
```
# Use Case

### Building a high-level Python DSL with existing low-level MLIR dialects

#### *● User:*

- Domain experts, e.g., computational scientists or database experts
- *● Needs:*
	- Productivity is (often) more important than compilation speed
- *● Existing Workflows:*
	- Build isolated compiler ecosystem (such as Devito)
- *● The xDSL Approach:*
	- Embed high-level DSL in Python for ease of use
	- Use xDSL dialects in Python and then lower to common dialects that are optimized in MLIR

![](_page_32_Figure_11.jpeg)

![](_page_33_Picture_0.jpeg)

#### Building a high-level Python DSL with existing low-level MLIR dialects

CCC<sub>3</sub> Basetable columns

**Accessed columns** 

![](_page_33_Figure_3.jpeg)

 $O1$ Q<sub>3</sub>  $Q<sub>5</sub>$ **1** Build is the scale factor and the scale factor compiler excellence of the TPC-H computer  $\frac{1}{2}$  Cuery of the TPC-H We implemented a database DSL **a** *The using xDSL outperforming the*<br>
in momen: detabase DuckDB in-memory database DuckDB

 $-16$ 

 $7<sub>7</sub>$ 

 $50 -$ 

40

 $10 -$ 

 $\Omega$ 

Reduction of basetable column accesses implemented as a compiler optimization pass in Python with xDSL

47

16 16

Required columns

 $16$ 

 $4 \quad 4$ 

O6

16 16

Q10

 $\pm$ 

We currently work with colleagues from Imperial to integrate Devito & MLIR with xDSL

+

# xDSL boosts Developers Productivity

#### Much shorter install times **Acceleration 1** Much faster recompilation times

![](_page_34_Figure_3.jpeg)

![](_page_34_Figure_4.jpeg)

![](_page_35_Picture_0.jpeg)

# An MPI Abstraction for MLIR

Anton Lydike, Nick Brown, Jeff Hammond 36 and 36 and 36 and 36 and 36 and 36 and 36 and 36 and 36 and 36 and 36

## Scope and Goals

strcpy(message, "Hello, there");

char message[20]; int myrank;

 $\mathcal{L}^{(1)}$ 

#### myrank =  $\theta$

message = "Hello, there"

MPI\_Send message to rank 1

#### myrank = 1

MPI\_Recv into message from rank 0

message = "Hello, there"

## Scope and Goals

```
 char message[20];
    int myrank;
 MPI_Init
(NULL, NULL);
    MPI_Comm_rank(MPI_COMM_WORLD, &myrank);
   if (myrank == 0) /* code for process zero */ {
        strcpy(message, "Hello, there");
 MPI_Send(message, strlen(message) + 
1, MPI_CHAR, 
 1, 
0, MPI_COMM_WORLD);
 }
   else if (myrank == 1) /* code for process one */\{ MPI_Recv(message, 20, MPI_CHAR, 
0, 
0, 
                MPI_COMM_WORLD, MPI_STATUS_IGNORE);
 printf
("received :%s\n", message);
    }
```

```
 MPI_Finalize();
```
# Scope and Goals

 $\rightarrow$ mpi.init %zero = arith constant  $\theta$  : i32 %one =  $arith. constant$  1 : i32 %message = memref.alloca() : memref<12xi8> %data = memref.get\_global @hello\_there : memref<12xi8> %myrank = mpi.comm\_rank : i32 %is\_rank\_zero = arith.cmpi eq, %myrank, %zero :  $i32$  scf.if %is\_rank\_zero { // code for process zero memref.copy %data, %message : memref<12xi8> to memref<12xi8>  $\rightarrow$  mpi.send(%message, %one, %zero) : (memref<12xi8>, i32, i32) } else { // code for process one mpi.recv(%message, %zero, %zero) : (memref<12xi8>, i32, i32) printf.print\_format "received: {}\n" %message : memref<12xi8> }  $\rightarrow$  mpi.finalize char message[20]; int myrank; MPI\_Init(NULL, NULL); MPI Comm\_rank(MPI\_COMM\_WORLD, &myrank); if (myrank ==  $\theta$ ) /\* code for process zero \*/  $\{$  strcpy(message, "Hello, there"); MPI\_Send(message, strlen(message) + 1, MPI\_CHAR, 1, 0, MPI\_COMM\_WORLD); } else if (myrank == 1) /\* code for process one  $*/$  $\{$  MPI\_Recv(message, 20, MPI\_CHAR, 0, 0, MPI\_COMM\_WORLD, MPI\_STATUS\_IGNORE); printf("received :%s\n", message); } MPI Finalize():

MPI\_Init MPI\_Comm\_rank MPI\_Send MPI\_Recv MPI\_Finalize

# Modelling MPI

MPI\_Init MPI\_Comm\_rank MPI\_Send MPI\_Recv MPI\_Finalize

# Modelling MPI

![](_page_40_Figure_3.jpeg)

● Simplify default constant arguments

MPI\_Init MPI\_Comm\_rank MPI\_Send MPI\_Recv MPI\_Finalize

### Modelling MPI

![](_page_41_Figure_2.jpeg)

# Modelling MPI

MPI\_Init MPI\_Comm\_rank MPI\_Send MPI\_Recv MPI\_Finalize

![](_page_42_Figure_2.jpeg)

# Modelling MPI

MPI Init  $\checkmark$ MPI\_Comm\_rank MPI\_Send MPI\_Recv MPI\_Finalize

![](_page_43_Figure_2.jpeg)

# Modelling MPI

MPI Init  $\checkmark$ MPI\_Comm\_rank MPI\_Send MPI Recv $\checkmark$  $MPI_F$ inalize  $\checkmark$ 

```
MPI_Comm_rank(MPI_COMM_WORLD, &myrank); %myrank = mpi.comm_rank() : () -> i32
```
MPI\_Send(message, strlen(message) + 1, MPI\_CHAR, 1, 0, MPI\_COMM\_WORLD);

MPI\_Recv(message, 20, MPI\_CHAR, 0, 0, MPI\_COMM\_WORLD, MPI\_STATUS\_IGNORE);

• Simplify default constant arguments

- Out argument becomes SSA result
- Pointer + Size + Datatype = memref

 $MPI_Init(NULL, NULL);$  mpi.init() : () -> ()

mpi.send(%message, %one, %zero) : (memref<12xi8>, i32, i32) -> ()

mpi.recv(%message, %zero, %zero) : (memref<12xi8>, i32, i32) -> ()

 $MPI_F\ni = P(I \mid \text{while}(C) : (C) \rightarrow C)$ 

# Devito and PSYCLONE on xDSL/MLIR

Cambridge, Imperial & EPCC 46

## A Joint MLIR-Based Compilation Pipeline

![](_page_46_Figure_1.jpeg)

## From Stencils to Distributed MPI

![](_page_47_Figure_1.jpeg)

### Scalable Parallelism with xDSL/MLIR

![](_page_48_Figure_1.jpeg)

![](_page_48_Figure_2.jpeg)

# xDSL: A Compiler Infrastructure for DSLs

A framework to write domain-specific compilers

![](_page_49_Figure_2.jpeg)

![](_page_49_Picture_3.jpeg)

**<https://xdsl.dev/>**

**<https://github.com/xdslproject/xdsl/>**

George Bisbas, Emilien Bauer, Nick Brown, Théo Degioanni, Mathieu Fehr, Gerard Gorman, Tobias Grosser, Paul Kelly, Sasha Lopoukhine, Martin Lücke, Anton Lydike, George Mitenkov, Michel Steuwer, Larisa Stoltzfus, Christian Ulmann, Alexander Viand, Michel Weber, …